# **Trimble RealWorks**

GEOSPATIAL February 2022 **PUBLIC**

# Version 12.X Release Notes

# <span id="page-0-0"></span>**Introduction**

These release notes describe the features and enhancements that are new in version 12.X of the Trimble® RealWorks® software. For further information, visit <u>www.trimble.com/support/</u>.

# <span id="page-0-1"></span>**System requirements**

- Operating system: Microsoft® Windows® 8.1, 10 64 bit
- Processor: minimum 2.8 GHz (Quad-Core) or higher, (additional cores with Hyper-Threading support strongly recommended)
- RAM: minimum 16GB (32GB and higher recommended)
- Graphics card: OpenGL 3.3 compatible with minimum 1GB VRAM (3GB or higher and OpenGL4.4 recommended)
- 3-button mouse

#### **Other requirements**

<span id="page-0-2"></span>Solid State Drive (SSD) for maximum performance (pref. 500GB) - strongly recommended.

# **Upgrade procedure**

Install the software from this location **(Internet connection required during installation and license or subscription verifications):** Support and [Downloads](http://forms.trimble.com/globalTRLTAB.asp?nav=Collection-31049)

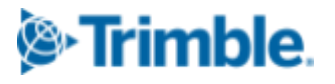

# Table of Contents

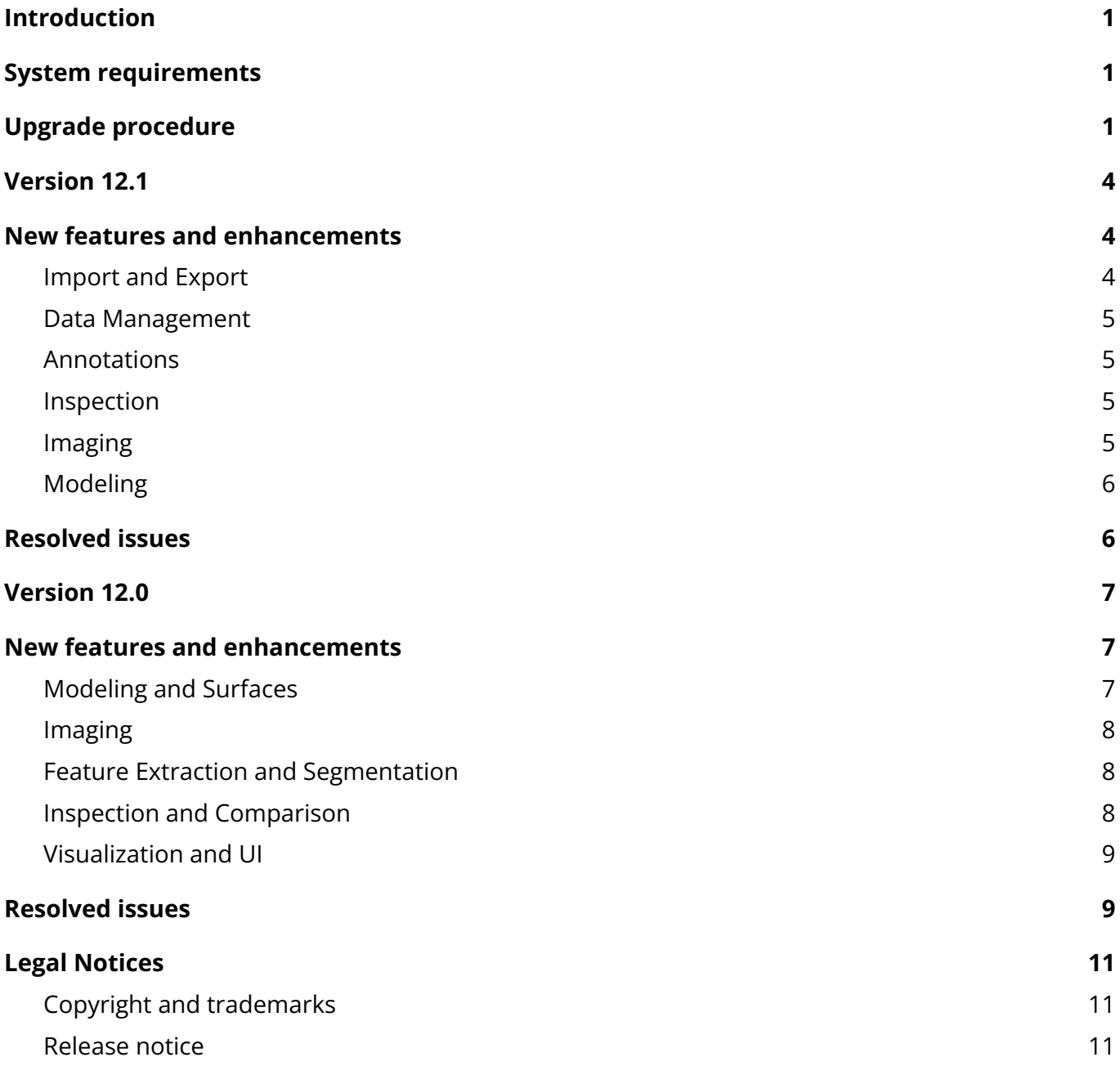

#### **[http://geospatial.trimble.com](https://geospatial.trimble.com/) 2**

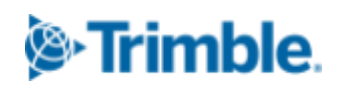

# <span id="page-2-0"></span>**Version 12.1**

<span id="page-2-1"></span>February 4, 2022

# **New features and enhancements**

### <span id="page-2-2"></span>**Import and Export**

<span id="page-2-3"></span>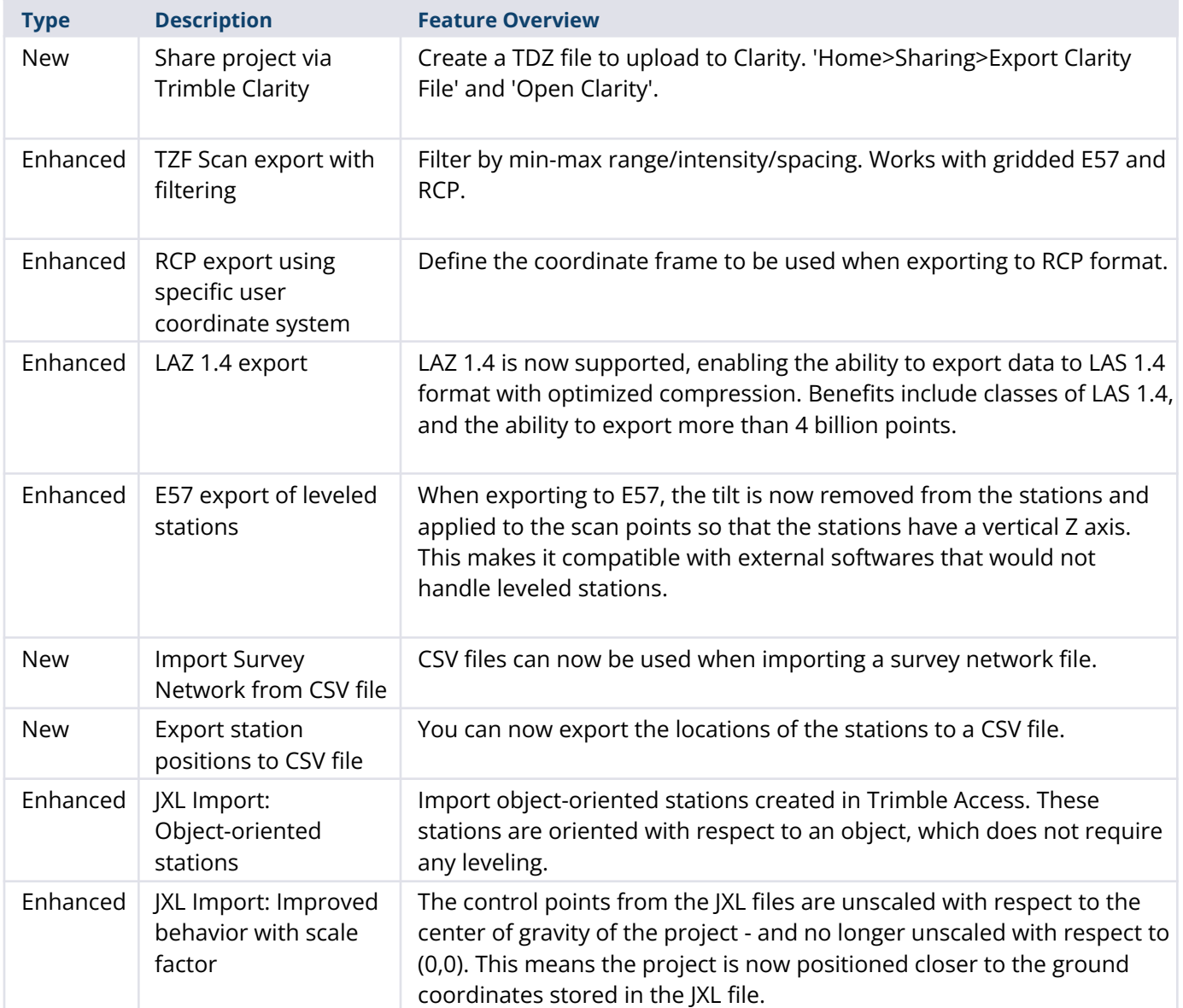

### <span id="page-3-0"></span>**Data Management**

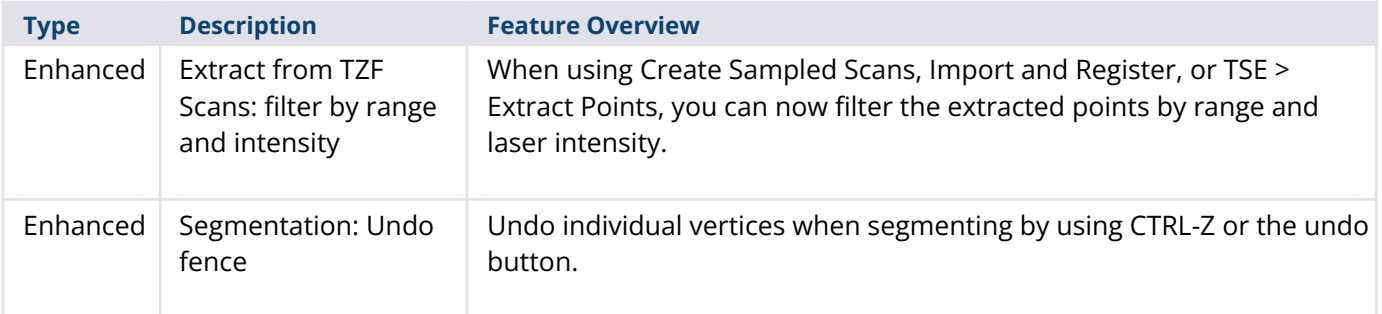

### <span id="page-3-1"></span>**Annotations**

<span id="page-3-2"></span>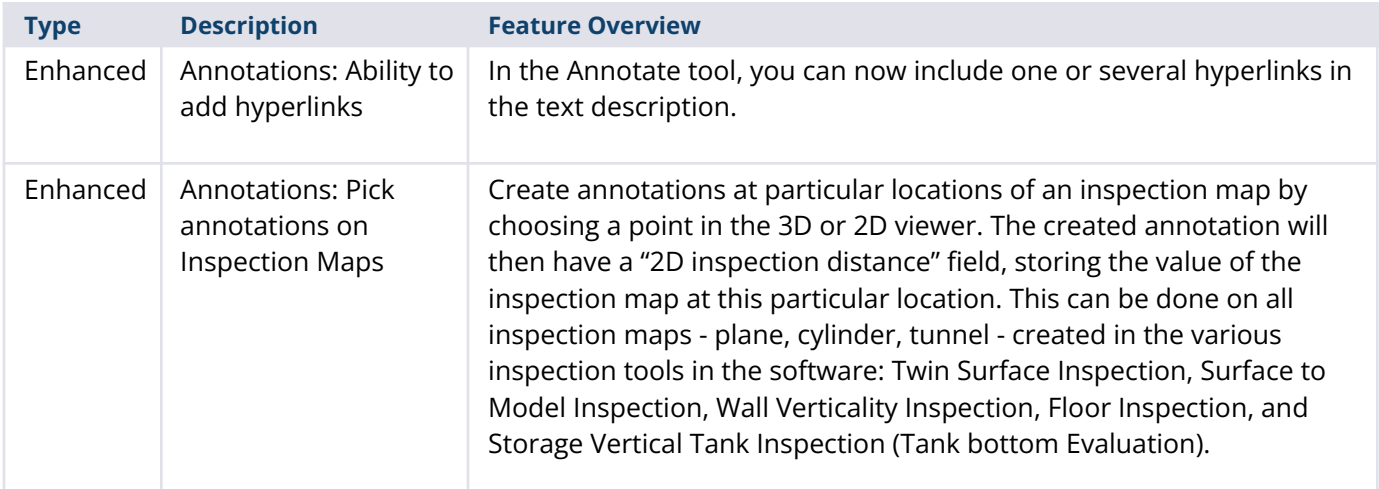

## <span id="page-3-3"></span>**Inspection**

<span id="page-3-5"></span><span id="page-3-4"></span>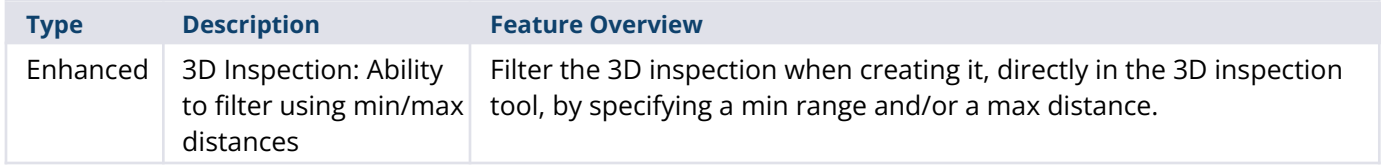

#### **[http://geospatial.trimble.com](https://geospatial.trimble.com/) 4**

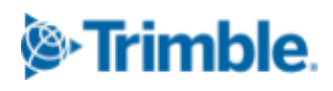

### **Imaging**

<span id="page-4-0"></span>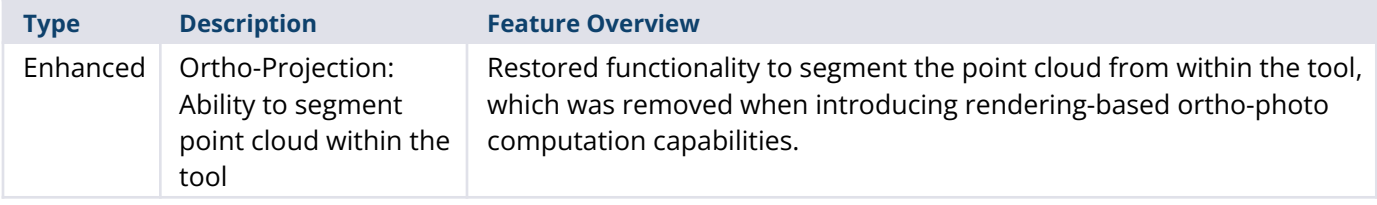

### <span id="page-4-1"></span>**Modeling**

<span id="page-4-2"></span>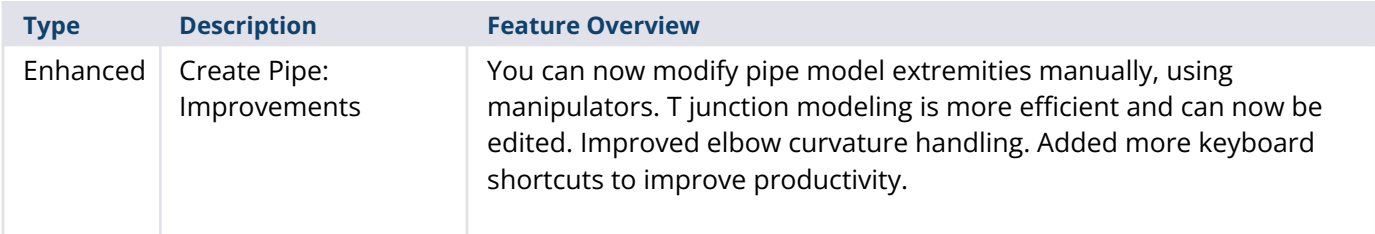

# <span id="page-4-3"></span>**Resolved issues**

**KMZ Export:** fixed failure (introduced in version 12.0) **Cloud-based registration:** fixed crash occurring in some cases after using segmentation **Segmentation:** fixed crash in specific situations **Ortho-Projection:** software froze when creating the ortho-image on some projects **E57 export:** fixed crash when exporting a selection of clouds with 3D inspection clouds **3D Inspection:** Improved stability when using Sampling and/or Segmentation **ZFS Import:** compensation parameters were not taken into account **ZFS Import:** some ZFS files were not imported correctly (introduced in version 12.0) **Target analyzer:** target extraction failed when TZF scan did not go up to the zenith **Auto-Classify Tunnel:** fixed instability on some datasets (introduced in version 12.0) **DWG export:** removed extra point at the middle of the exported line segments **Trimble Identity (TID):** fixed issue with names having non-ASCII characters **Feature Set:** labels were not fully displayed nor exported (introduced in version 12.0) **Annotations:** some non-ASCII characters were not displayed **License manager:** server name was not editable **Start page:** project size was wrong when larger than 4 billion points

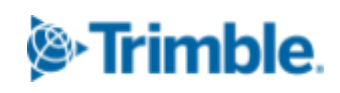

<span id="page-5-0"></span>**Classification:** class names now follow the latest LAS 1.4 (R14) standard **Software Startup:** Fixed start issue on some computers (issue related to ZFS DLL) **Software Startup:** Double-clicking a RWP file did not start the software on some computers **Processing:** Fixed crash occurring during long automatic processings

#### **[http://geospatial.trimble.com](https://geospatial.trimble.com/) 6**

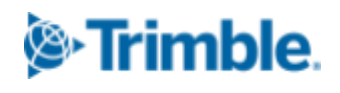

# **Version 12.0**

<span id="page-6-0"></span>November 3, 2021

# **New features and enhancements**

### <span id="page-6-1"></span>**Modeling and Surfaces**

<span id="page-6-2"></span>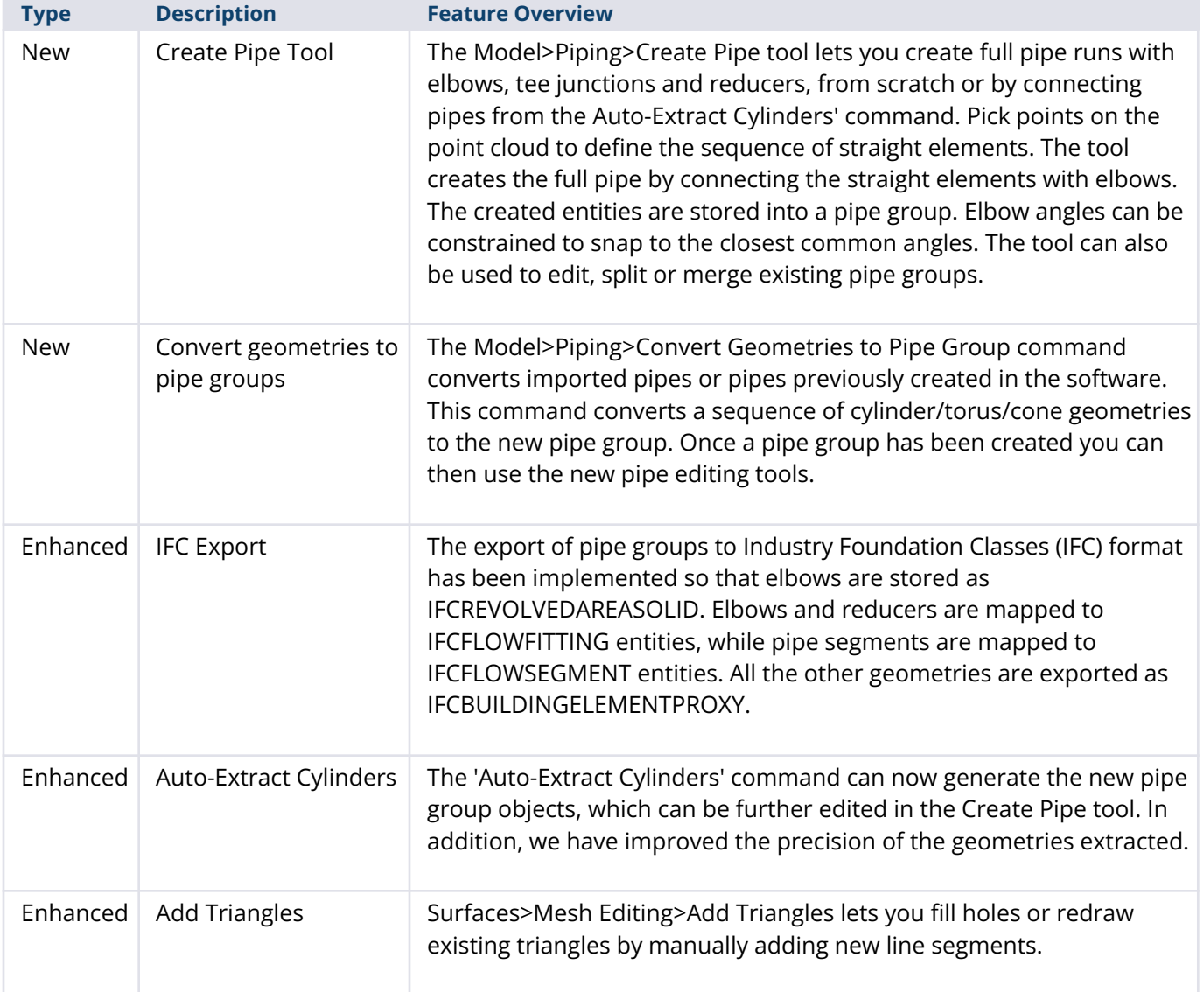

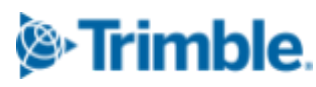

### <span id="page-7-0"></span>**Imaging**

<span id="page-7-1"></span>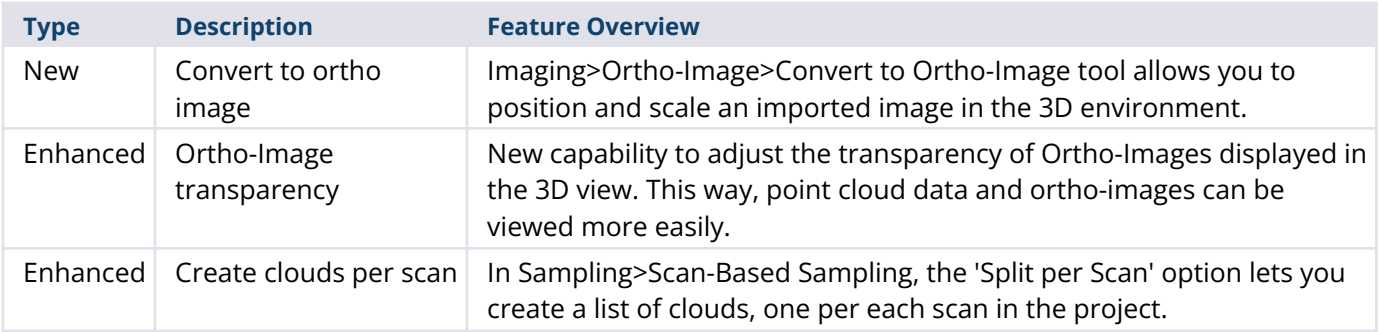

### <span id="page-7-2"></span>**Feature Extraction and Segmentation**

<span id="page-7-3"></span>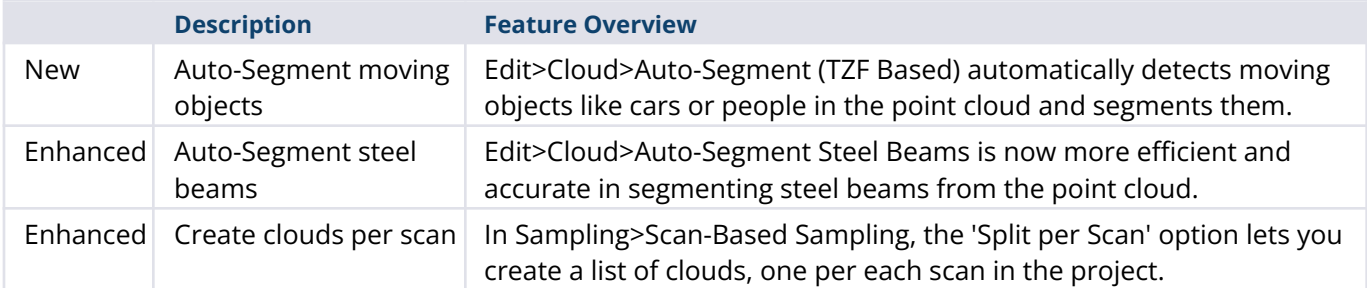

### <span id="page-7-4"></span>**Inspection and Comparison**

<span id="page-7-5"></span>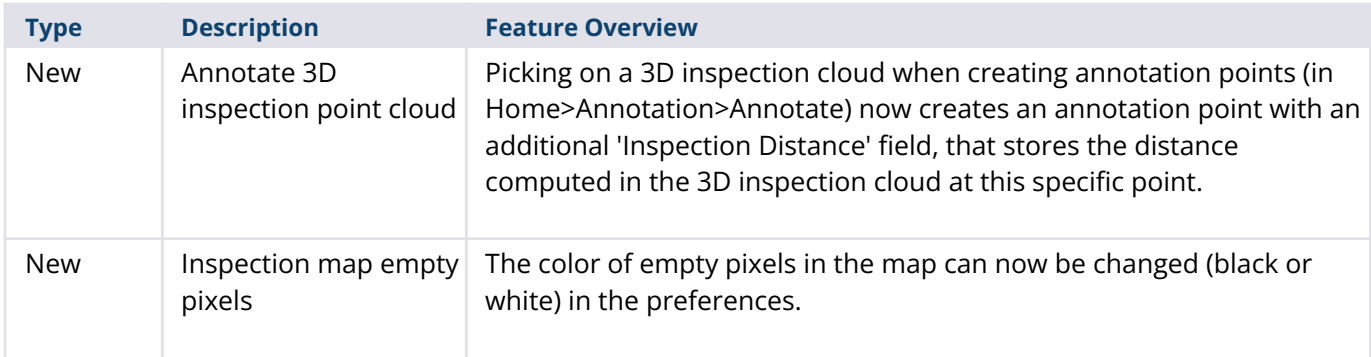

#### **[http://geospatial.trimble.com](https://geospatial.trimble.com/) 8**

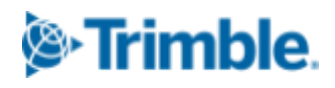

### <span id="page-8-0"></span>**Visualization and UI**

<span id="page-8-1"></span>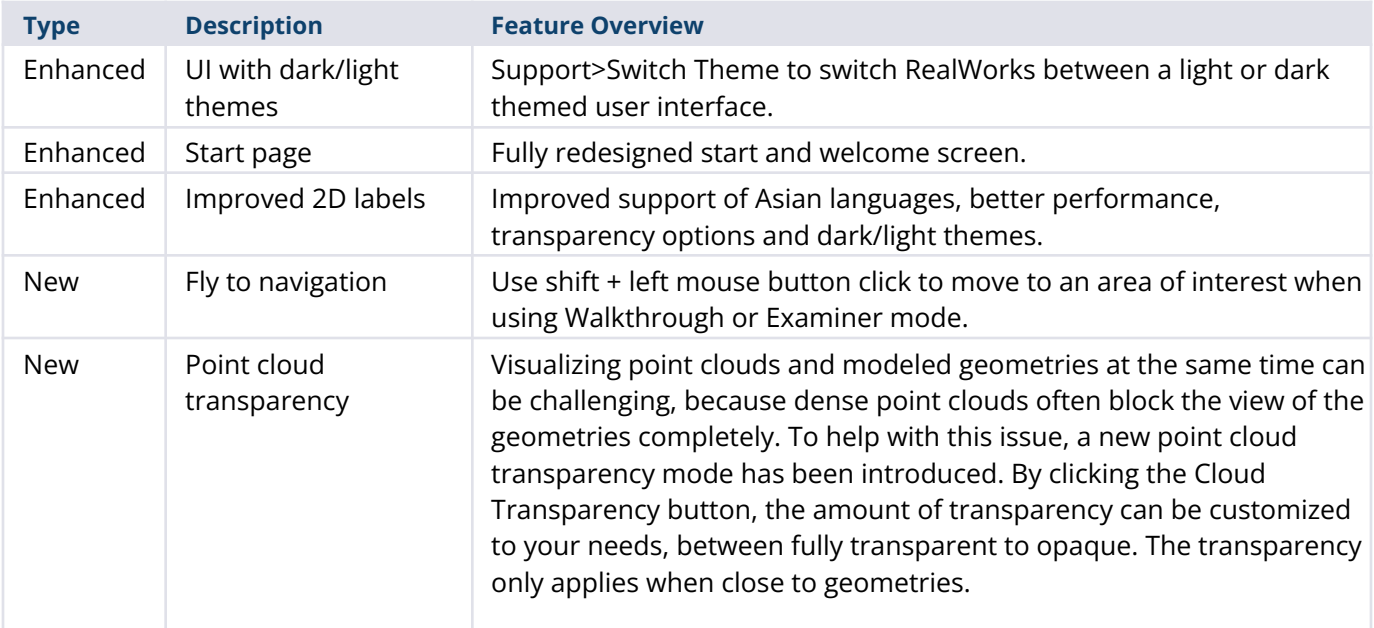

**Note**: Please note that RealWorks 12 projects containing annotations or pipe groups are not compatible with earlier versions of RealWorks.

# <span id="page-8-2"></span>**Resolved issues**

**JXL Import**: now supporting path names with non-ASCII characters

**JXL Import from Trimble SX12** : fixed incorrect scan colorization

**LAS Export**: fixed crash when using layer 64 or higher with LAS 1.4

**IFC Import**: fixed crash with some meshes

**IFC export**: improved export - geometries were exported as ifcBeam

**Auto-Segment Steel Beams**: improved estimation of the available VRAM

Segmentation: corrected issue - Create button <p> would sometimes not function with very few points

**Sampling**: user can now change the point cloud loading within the tool (useful for spatial sampling or intensity-based)

**Sampling**: a wrong number of points was displayed when cloud had more than 2 billion points

**Limit Box TZF Extraction**: Fixed some cases of missing scans

**Vertical Clearance Measurement** : algorithm made more robust

**Cloud-based registration**: improved behavior of rotation manipulators

**Cloud-based registration**: fixed crash when using Registration Visual Check with active manipulators

**Registration**: fixed Cancel behavior in Refine 'Registration using Scans' and 'Auto-Extract Planes and Register':

**Georeferencing**: fixed issue with annotations - some of them were not modified

**Cloud-based Modeler**: fixed UI issue with 'make secant' and 'use given angle'

**Auto-Extract Cylinders**: the process can now be canceled

**2D Easy Line**: fixed random crash

**Mesh Editing**: improved stability and quality when filling holes

**Mesh Editing**: fixed 'reduce mesh' issue on planar meshes

**Mesh Editing**: fixed UI issue when using a limit box - 'reduce' and 'fill holes' were disabled

**3D display**: improved rendering of 'Enhanced Ambient Shading' in parallel projection

**3D Display**: fixed some loading issues with multiple point clouds

**3D Inspection**: fixed some rendering issues on integrated Intel graphics cards

**Image Matching**: Improved transparency slider to make it more visible

**Print**: improved behavior related to ratio of 3D View

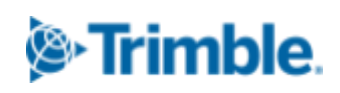

# <span id="page-10-0"></span>**Legal Notices**

Trimble Inc. Geospatial 10368 Westmoor Drive Westminster. Colorado 800021 USA 800-361-1249 (toll free in USA) +1-937-245-5154 Phone +1-937-233-9441 Fax [www.trimble.com](http://www.trimble.com)

### <span id="page-10-1"></span>**Copyright and trademarks**

© 2022, Trimble Inc. All rights reserved. Trimble, and the Globe & Triangle logo are trademarks of Trimble Inc., registered in the United States and in other countries.

Microsoft and Windows are either registered trademarks or trademarks of Microsoft Corporation in the United States and/or other countries. All other trademarks are the property of their respective owners.

### <span id="page-10-2"></span>**Release notice**

This is the February 2022 release of the Release Notes. It applies to version 12.1 of the Trimble $^\circ$ RealWorks ® software.

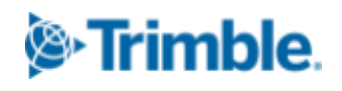